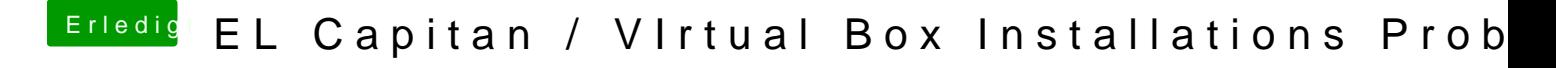

Beitrag von umax1980 vom 30. Oktober 2017, 14:36

Warum machst du das nicht unter Snow Leo? Was genau geht denn da nicht ?